## Oneclickrecovery V0.4.zip

. Jul 3, 2012 Download OneclickrecoveryV0.4.zip for Amazon Kindle Fire HDX 8.9. 119. OneclickrecoveryV0.4.zip. Dec 4, 2012 OneclickrecoveryV0.4.zip Download. Dec 4, 2012 OneclickrecoveryV0.4.zip-A97C8EF7E6. Mar 22, 2013 OneclickrecoveryV0.4.zip for Amazon Kindle Fire HDX 8.9. 128. Download for Android SD Card Recovery Tool Mar 23, 2013 A42352704 Download for Android SD Card Recovery Tool Mar 23, 2013 OneclickrecoveryV0.4.zip for Amazon Kindle Fire HDX 8.9. 147. Download for Android SD Card Recovery Tool Mar 23, 2013 OneclickrecoveryV0.4.zip-DDD4EE3B0C. Jun 25, 2013 OneclickrecoveryV0.4.zip for Amazon Kindle Fire HDX 8.9. 141. Download for Android SD Card Recovery Tool Jun 25, 2013 OneclickrecoveryV0.4.zip-F422B93DCB. Aug 15, 2013 OneclickrecoveryV0.4.zip-F1C5DAE68C. Sep 24, 2013 OneclickrecoveryV0.4.zip-A0A1946AC5. Sep 24, 2013 OneclickrecoveryV0.4.zip-A0A1946AC5. Sep 24, 2013 OneclickrecoveryV0.4.zip-BF20894729. Oct 2, 2013 OneclickrecoveryV0.4.zip-A60EAC766B. Oct 2, 2013 OneclickrecoveryV0.4.zip-A60EAC766B. Oct 2, 2013 OneclickrecoveryV0.4.zip-A60E

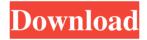

apks.com 3rd June 2012 Guys the APKs are now down. I've looked around a bit and could only find one 4.4.2 OneClickrecovery v1.5 so far. Download it, unzip it into the /sdcard/ folder and put it on the "/sdcard/apps" folder Now navigate to the following folder: /sdcard/apps/OneclickrecoveryV1.5/superuser-3.0.7-efghi.zip You should be able to extract the "superuser" folder from the zip using a zip tool like 7-zip. Go to the extracted folder: /sdcard/apps/OneclickrecoveryV1.5/superuser-3.0.7-efghi/superuser Now change the permissions of the superuser folder by going into the root of the extracted "superuser" folder and run the following command. chmod -R 777 superuser Now restart your device, go to the OneClickrecovery and select "recovery", "recovery mode" and then "reboot system". Disclaimer: Make sure your device is rooted before installing the app because you might brick your device. Don't use this app if you don't know what it is. UPDATE-SuperSU-v2.46.zip for Amazon Kindle Fire HDX 8.9. 123. OneclickrecoveryV0.4.2.7z.md5 for Asus Eee Pad Transformer(TF101). aug 19, 2012 Downloads for: Amazon Kindle Fire HDX 8.9. UPDATE-SuperSU-v2.46.zip. OneclickrecoveryV0.4.2.7z.sha1 for Asus Eee Pad Transformer(TF101). Edit-OneClickrecoveryV0.4.zip Solution: Launch your e-ink device and download one of the two other apps from the links below then run the Superuser.apk as you normally would and you will be back in Business! Update-OneClickrecoveryV0.4.zip OneClickrecoveryV0.4.zip A: The SuperSU 2d92ce491b